## **(A) CONOSCENZA TERMINOLOGICA**

#### **Dare una breve descrizione dei termini introdotti:**

- Rappresentazione vettoriale
- Operazioni grafiche di base
- Operazioni grafiche
- Disegnare dai vertici
- Piano di visualizzazione
- Disegnare per costruzione

#### **(B) CONOSCENZA E COMPETENZA**

#### **Rispondere alle seguenti domande producendo anche qualche esempio**  *B1) Conoscenza*

- Qual è la sintassi e il significato delle *operazioni grafiche*?
- Quali sono le *operazioni grafiche di base*?
- Cos'è il *piano di visualizzazione*?
- Cosa vuol dire *disegnare dai vertici*?
- Cosa vuol dire *disegnare per costruzione*?

### *B2) Competenza*

- 1. Qual è il procedimento per il *disegno dai vertici*?
- 2. Qual è il procedimento per il *disegno per costruzione*?
- 3. Qual è il procedimento per disegnare dai vertici un triangolo?

## **(C) ESERCIZI DI COMPRENSIONE**

- 1. Per disegnare una figura quando si conoscano i vertici, è sufficiente l'operazione ………………, mentre per scrivere una stringa si usa l'operazione …………………. Le operazioni per riempire una figura di colore sono ……………………. e ………………….
- 2. La rappresentazione …………….. di un disegno prevede la …………. geometrica, la formulazione del corrispondente ……….. matematico e la scrittura dell'algoritmo tramite le operazioni grafiche.
- 3. Un'immagine vettoriale è riprodotta a video mediante elaborazione di ……….. che usano le operazioni grafiche ……….. . La risoluzione è ………… rispetto alle immagini ……… ed è …………. dall'ingrandimento, in quanto le immagini vettoriali sono disegnate in base alla …………. della loro forma.
- 4. Per disegnare un poligono di *n* lati, si memorizzano le coordinate dei suoi …….. in un array di ……… e si disegnano le loro ……… a 2 a 2.mediante un ciclo. Ogni componente dell'array è un ………. di classe ……… che possiede come ……… l'ascissa e l'ordinata.
- 5. Per la ………… di una figura geometrica sono sufficienti ……… e ………. . Le costruzioni delle varie figure sono algoritmi che possono essere resi ………….. mediante un calcolatore e le operazioni …………

#### **(D) ESERCIZI DI APPLICAZIONE**

- 1. **Esercizio risolto**. Disegnare la retta perpendicolare *p* ad una retta data *r*, passante per un punto *P*.
	- Per costruire, ad una retta data r, la perpendicolare p passante per un punto P vanno considerate le due possibilità:
	- a.  $P \in r$  oppure
	- b. P non appartenga a r.

Nel primo caso, riportata la retta r, tracciamo quindi una circonferenza di centro P e raggio arbitrario e definiamo i punti A e B di intersezione tra questa e r. La perpendicolare cercata è l'asse del segmento AB, che si disegna come segue: si punta su A con raggio AB e si traccia la circonferenza *c1*; si punta su B e si traccia, con il medesimo

raggio, la circonferenza *c2*. Indicando con *Q* e *R* le intersezioni di *c1* e *c2*, è sufficiente tracciare la retta per essi per ottenere l'asse di AB. Nel caso P non appartenga alla retta data, tracciare una circonferenza di centro P e raggio opportuno da poter individuare le sue intersezioni, A e B, con r. Successivamente tracciamo altre due circonferenze di raggio  $AP = BP$  centrate in A e in B. Il punto di intersezione Q tra queste ultime e che si affianca a P permette di ottenere, con lo strumento, la retta perpendicolare p. Si noti, per inciso, che il punto Q in tal modo ottenuto, rappresenta il punto simmetrico a P rispetto a retta data r.

- 2. Dato un segmento di estremi A e B, disegnarne l'asse.
	- *a. Disegnare nel riquadro a fianco, la costruzione geometrica necessaria a risolvere il problema, indicandone i passi*

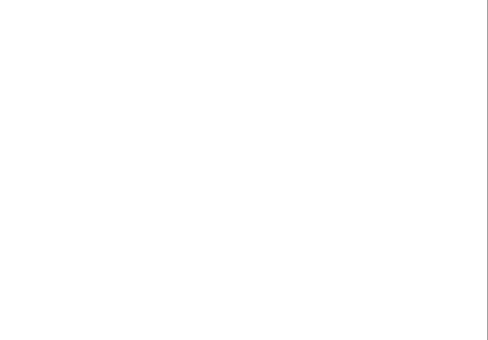

*b. Scrivere nel riquadro a fianco, il modello matematico relativo alla costruzione geometrica indicata e darne la soluzione* 

# *Unità A3 – Grafica vettoriale MODULO T2*

*c. Scrivere l'algoritmo in NLS che, facendo uso delle operazioni grafiche elementari, disegni l'asse del segmento AB* 

3. Disegnare un triangolo equilatero, di lato AB. *a. Disegnare nel riquadro a fianco la costruzione geometrica necessaria a risolvere il problema, indicandone i passi.* 

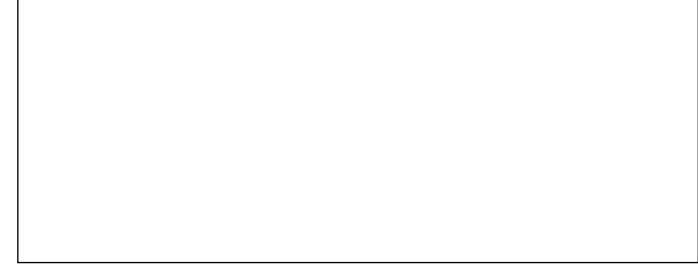

*b. Scrivere nel riquadro sottostante, il modello matematico relativo alla costruzione geometrica indicata e darne la soluzione.* 

*c. Scrivere l'algoritmo in NLS che, facendo uso delle operazioni grafiche elementari, disegni il triangolo richiesto* 

- 4. Utilizzando le operazioni grafiche di base, scrivere un algoritmo per disegnare:
	- a. un triangolo T {V<sub>1</sub> (x<sub>1</sub>, y<sub>1</sub>), V<sub>2</sub>(x<sub>2</sub>, y<sub>2</sub>), V<sub>3</sub>(x<sub>3</sub>, y<sub>3</sub>)}, con le indicazioni dei vertici ;
	- b. un quadrato Q { $V_1(x_1, y_1)$ ,  $V_2(x_2, y_2)$ ,  $V_3(x_3, y_3)$ ,  $V_4(x_4, y_4)$ }, con le indicazioni dei vertici ;
	- c. un segmento  $P_1P_2$  con primo estremo in  $P_1(x_1, y_1)$ , lunghezza 100 e angolo di 30 in senso antiorario rispetto all'orizzontale;
	- d. un segmento con estremi  $P_1(x_1, y_1)$  e  $P_2(x_2, y_2)$  e poi il suo traslato  $P_1'P_2'$  ottenuto traslando le *x* della quantità *xt*;
	- e. un segmento con estremi  $P_1(x_1, y_1)$  e  $P_2(x_2, y_2)$  e poi il suo traslato  $P_1'P_2'$  ottenuto traslando le *y* della quantità *yt*;
	- f. un segmento con estremi  $P_1(x_1, y_1)$  e  $P_2(x_2, y_2)$  e poi il suo traslato  $P_1'P_2'$  ottenuto traslando le *x* della quantità *xt* e le *y* della quantità *yt*;
	- g. un poligono P i cui vertici sono contenuti in un vettore *vet[ ]*.
- 5. Supponendo di avere a disposizione una *penna scrivente* che risponda ai comandi della tabella indicata di seguito, realizzare una procedura che disegni:
	- a. un triangolo equilatero
	- b. un triangolo isoscele
	- c. un triangolo scaleno;
	- un ottagono;
	- e. un cerchio;
	- una spirale quadrata;
	- g. una serie di quadrati concentrici, con centro nell'origine;
	- h. la bisettrice di un angolo.
	- i. un esagono

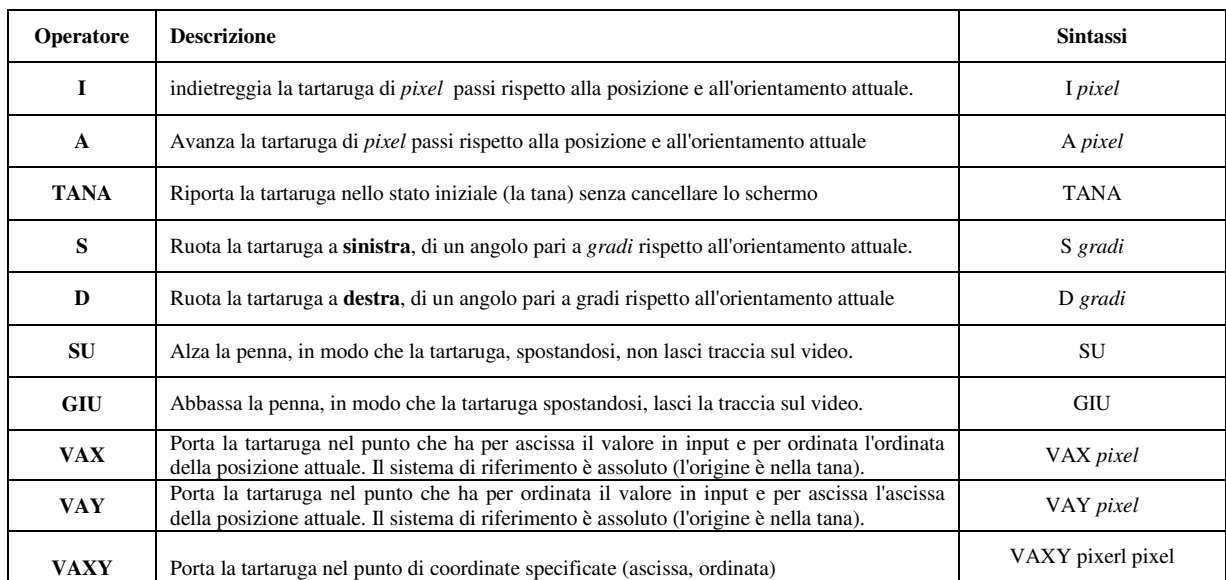